# **Self-test SQL Workshop**

Document: e0087test.fm

3 September 2019

ABIS Training & Consulting Diestsevest 32 / 4b B-3000 Leuven Belgium

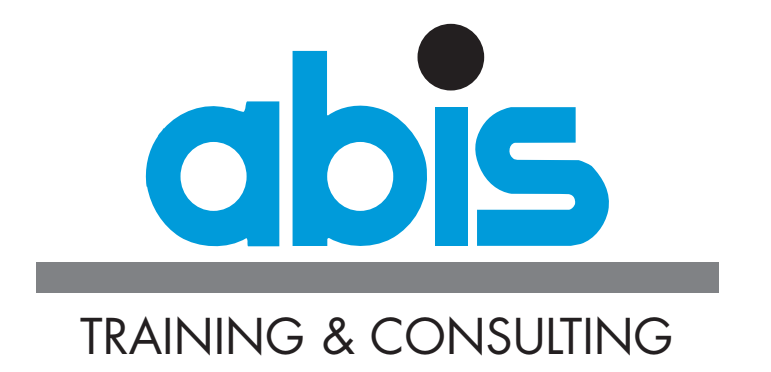

# **INTRODUCTION TO THE SELF-TEST SQL WORKSHOP**

# *Instructions*

The aim of this test is to check if you have a thorough knowledge of SQL. After the test you will know whether the 2-day [SQL workshop](https://abis.be/html/en0087.html) is still worthwhile for you to follow, or whether you can immediately enrol for the 1-day [SQL for advanced users](https://abis.be/html/en1209.html).

This test consists of 15 questions (mainly multiple choice). Sometimes multiple answers must be given in which case this will clearly be indicated. Write down your responses and compare them with the solutions given on the last page. This test will take about half an hour.

Remarks:

- The SQL syntax used in the questions is ANSI/ISO SQL:2003, currently supported by all platforms (Db2, Oracle, MySQL, MariaDB, SQL Server, PostgreSQL, Hive, ...)
- This is an advanced SQL test. If you are unsure about your basic SQL skills, you should better start with the self-test for the "[Fundamentals of SQL and relational](https://abis.be/html/en1678.html) [databases](https://abis.be/html/en1678.html)" course.

# *Table and column information*

# **The questions are based on the following tables:**

- **COURSES**: describes all the courses that can be organised.
- **SESSIONS**: describes courses organised at a certain moment.
- **PERSONS**: describes all persons (instructors, enrollees, other persons).
- **ENROLMENTS**: contains all information on enrollees and their sessions.

## **The following relations exist between the tables:**

- **COURSES SESSIONS**
	- obtain course information for a certain session
	- COURSES.CID = SESSIONS.S\_CID
- **SESSIONS ENROLMENTS**
	- obtain session information for a certain enrolment
	- SESSIONS.SNO = ENROLMENTS.E\_SNO
- **PERSONS SESSIONS**
	- obtain person information for the instructor of a certain session
	- PERSONS.PNO = SESSIONS.SINS\_PNO
- **PERSONS ENROLMENTS**
	- obtain person information for a certain enrollee
	- PERSONS.PNO = ENROLMENTS.E\_PNO

# **Table content and column descriptions**

• **COURSES** table

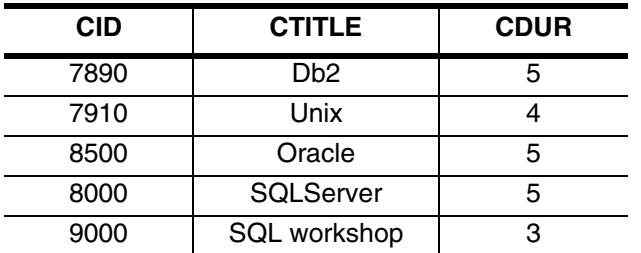

- **CID**: required, alphanumeric: course number (primary key)
- **CTITLE**: required, alphanumeric: course title
- **CDUR**: required, numeric: course duration (in days).
- **SESSIONS** table (8 rows)

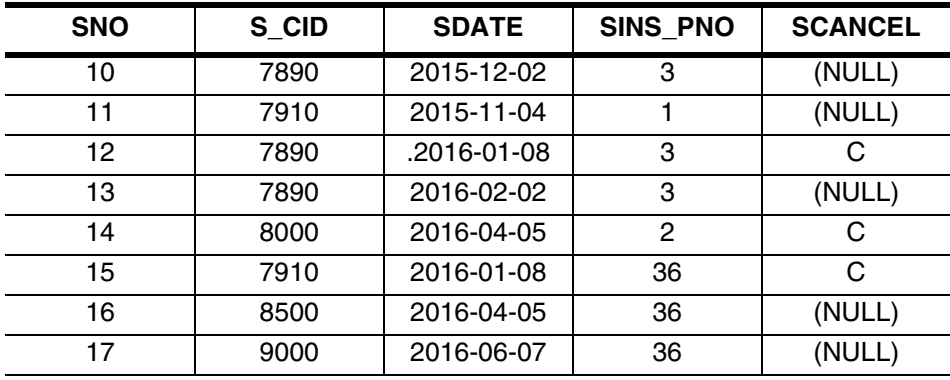

- **SNO**: required, numeric: session number (primary key).
- **S\_CID**: optional, alphanumeric: course number (foreign key to COURSES).
- **SDATE**: optional: start date of the session.
- **SINS\_PNO**: required, numeric: session instructor (foreign key to PERSONS).
- **SCANCEL**: optional: indicates if the session is cancelled ("C" means cancelled, empty (NULL) means not cancelled).

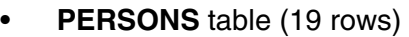

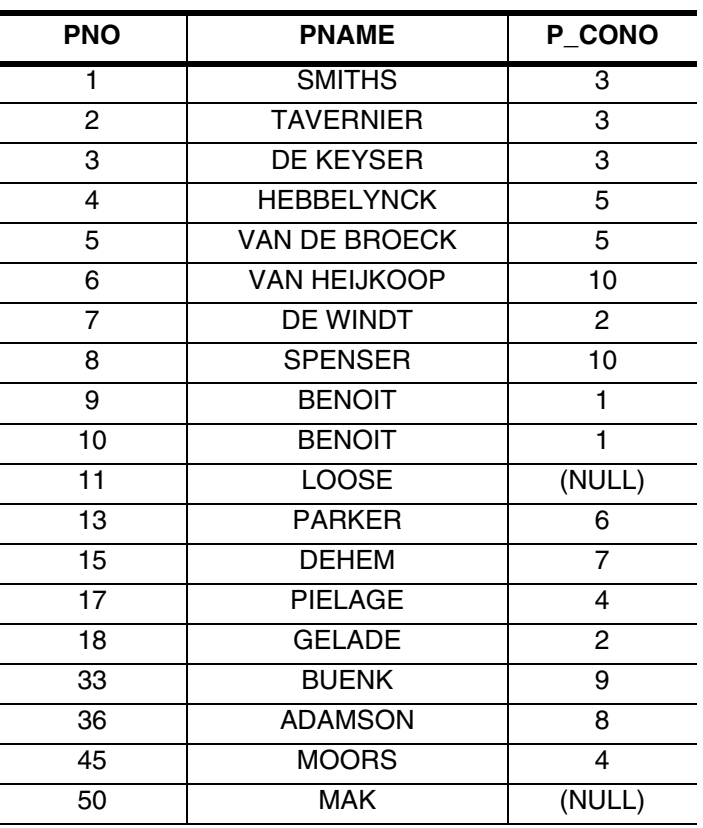

- **PNO**: required, numeric: person number (primary key).
- **PNAME**: optional, alphanumeric: name.
- **P\_CONO**: optional, numeric: number of the company the person works for.
- **ENROLMENTS** table (14 rows, 9 different enrollees)

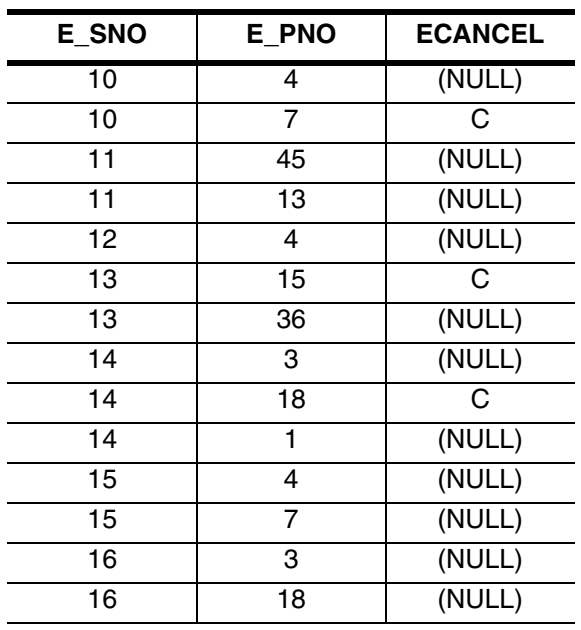

- **E\_SNO**: required, numeric: session number for the enrolment (foreign key to SESSIONS) (primary key together with E\_PNO)
- **E\_PNO**: required, numeric: the enrollee (foreign key to PERSONS) (primary key together with E\_SNO)
- **ECANCEL**: optional: "C" when enrolment was cancelled, NULL if not cancelled.

# **QUESTIONS SELF-TEST SQL WORKSHOP**

1. Which ones of the following queries produce exactly 1 result row? *[2 correct answers.]*

```
\Box [a]
          SELECT COUNT(*)
          FROM PERSONS
          WHERE PNO > 100 \Box [b]SELECT PNO, COUNT(*)
          FROM PERSONS
          WHERE PNO = 2
 \Box [c]
          SELECT COUNT(*)
          FROM PERSONS
          GROUP BY PNO  [_] [d]
          SELECT PNAME
          FROM PERSONS INNER JOIN SESSIONS ON PNO = SINS_PNO
          WHERE PNO = 36 \Box [e]
          SELECT PNAME
          FROM PERSONS LEFT OUTER JOIN ENROLMENTS ON PNO = E_PNO
          WHERE PNO = 2
          GROUP BY PNAME \Box [f]
          SELECT SUM(CDUR)
          FROM COURSES, SESSIONS, ENROLMENTS
          WHERE CID = S_CID AND SNO = E_SNO
          GROUP BY CID 2. How many result rows are produced by this query?
          SELECT E_SNO
          FROM ENROLMENTS
          UNION
          SELECT SNO
```
Answer: ..........

FROM SESSIONS

WHERE SNO BETWEEN 15 AND 17

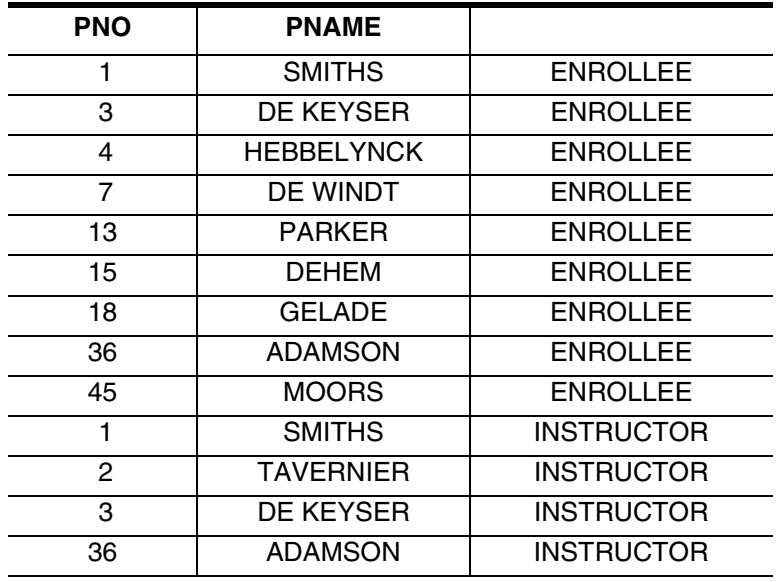

3. Which queries produce the following table as the result? *[3 correct answers.]*

 $\Box$  [a]

SELECT PNO, PNAME, 'ENROLLEE OR INSTRUCTOR' FROM PERSONS INNER JOIN SESSIONS ON PNO = SINS\_PNO INNER JOIN ENROLMENTS ON PNO = E\_PNO ORDER BY 3, 1

 $\Box$  [b]

SELECT PNO, PNAME, CASE PNO WHEN E\_PNO THEN 'ENROLLEE' ELSE 'INSTRUCTOR' END FROM PERSONS INNER JOIN SESSIONS ON PNO = SINS\_PNO INNER JOIN ENROLMENTS ON PNO = E\_PNO ORDER BY 3, 1

# $\begin{bmatrix} \_ \end{bmatrix}$   $\begin{bmatrix} c \end{bmatrix}$

SELECT PNO, PNAME, 'INSTRUCTOR' FROM PERSONS WHERE PNO IN (SELECT SINS\_PNO FROM SESSIONS) UNION ALL SELECT PNO, PNAME, 'ENROLLEE' FROM PERSONS INNER JOIN ENROLMENTS ON PNO = E\_PNO ORDER BY 3, 1

 $\Box$   $\lceil d \rceil$ 

 SELECT DISTINCT PNO, PNAME, 'INSTRUCTOR' FROM PERSONS INNER JOIN SESSIONS ON PNO = SINS\_PNO UNION ALL SELECT PNO, PNAME, 'ENROLLEE' FROM PERSONS WHERE PNO IN (SELECT E\_PNO FROM ENROLMENTS) ORDER BY 3, 1

 $\Box$  [e]

SELECT PNO, PNAME, 'INSTRUCTOR'

```
 FROM PERSONS INNER JOIN SESSIONS ON PNO = SINS_PNO
UNION
 SELECT PNO, PNAME, 'ENROLLEE'
 FROM PERSONS
 WHERE PNO IN (SELECT E_PNO
               FROM ENROLMENTS)
ORDER BY 3, 1
```
### $\Box$  [f]

```
 SELECT DISTINCT PNO, PNAME, 'INSTRUCTOR'
 FROM PERSONS INNER JOIN SESSIONS ON PNO = SINS_PNO
UNION
 SELECT PNO, PNAME, 'ENROLLEE'
 FROM PERSONS P
 WHERE EXISTS (SELECT E_PNO
               FROM ENROLMENTS
                WHERE E_PNO = P.PNO)
ORDER BY 3, 1
```
#### 4. How many result rows are produced by the following query?

SELECT DISTINCT PNO FROM PERSONS LEFT OUTER JOIN ENROLMENTS ON PNO = E\_PNO Answer: ..........

5. Which queries give an answer to the following question? *[3 correct answers.]*

*Give the number of all sessions for which none of the enrolments have been cancelled.*

 $[$   $]$   $[$ a]

```
SELECT DISTINCT SNO
FROM SESSIONS, ENROLMENTS
WHERE SNO = E_SNO AND ECANCEL IS NULL
```
#### $\begin{bmatrix} 1 \\ 0 \end{bmatrix}$

```
SELECT DISTINCT SNO
FROM SESSIONS, ENROLMENTS
WHERE SNO = E_SNO AND ECANCEL IS NOT NULL
```
#### $\Box$   $\lbrack$   $\Box$

```
WITH E AS (SELECT E SNO
           FROM ENROLMENTS
           WHERE ECANCEL IS NOT NULL)
SELECT SNO
FROM SESSIONS LEFT OUTER JOIN E ON SNO = E SNO
WHERE E_SNO IS NULL
```
# [\_] [d]

```
SELECT SNO
FROM SESSIONS
WHERE SNO IN (SELECT E_SNO
               FROM ENROLMENTS
               WHERE ECANCEL IS NULL)
```
### $\Box$  [e]

SELECT SNO FROM SESSIONS EXCEPT -- or MINUS when using Oracle SELECT E SNO FROM ENROLMENTS WHERE ECANCEL IS NOT NULL

## $\Box$  [f]

SELECT SNO FROM SESSIONS S WHERE NOT EXISTS (SELECT 1 FROM ENROLMENTS WHERE E\_SNO = S.SNO AND ECANCEL IS NOT NULL)

### $\Box$  [g]

SELECT SNO FROM SESSIONS INNER JOIN ENROLMENTS ON SNO = E\_SNO WHERE ECANCEL IS NULL

#### $\begin{bmatrix} \square \end{bmatrix}$  [h]

SELECT SNO FROM SESSIONS INNER JOIN ENROLMENTS ON SNO = E\_SNO WHERE ECANCEL IS NOT NULL

6. Which queries produce the following table "all enrollees"? *[3 correct answers.]*

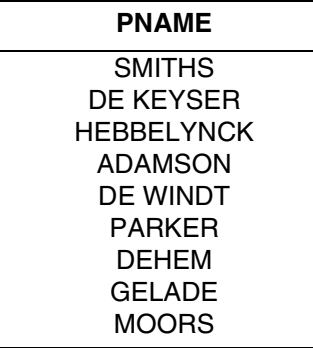

 $\Box$  [a]

SELECT PNAME FROM PERSONS WHERE PNO IN (SELECT E\_PNO AS PNO FROM ENROLMENTS)

#### $\begin{bmatrix} \_ \end{bmatrix}$   $\begin{bmatrix} b \end{bmatrix}$

SELECT PNAME FROM PERSONS INNER JOIN ENROLMENTS ON PNO = E\_PNO

#### $\begin{bmatrix} \_ \end{bmatrix}$   $\begin{bmatrix} c \end{bmatrix}$

SELECT PNAME FROM PERSONS WHERE PNO = ANY (SELECT E\_PNO FROM ENROLMENTS)

#### $\begin{bmatrix} \_ \end{bmatrix}$   $\begin{bmatrix} d \end{bmatrix}$

SELECT PNAME FROM PERSONS WHERE EXISTS (SELECT E\_PNO FROM ENROLMENTS)

#### $[$   $]$   $[$ e]

SELECT PNAME FROM (SELECT E\_PNO FROM ENROLMENTS WHERE E\_PNO IS NOT NULL) E INNER JOIN PERSONS ON PNO = E.E\_PNO

#### $\Box$  [f]

SELECT PNAME FROM PERSONS LEFT OUTER JOIN ENROLMENTS ON PNO = E\_PNO GROUP BY PNAME

#### $\Box$  [g]

SELECT PNAME FROM PERSONS RIGHT OUTER JOIN ENROLMENTS ON PNO = E\_PNO GROUP BY PNAME

7. Which question corresponds best to the following query?

```
SELECT P_CONO, COUNT(*)
FROM PERSONS P
WHERE EXISTS (SELECT SNO
               FROM SESSIONS
              WHERE SINS_PNO = P.PNO)
GROUP BY P_CONO
```
- O (a) Give per instructor the number of sessions he teaches. Give also the company where he is employed.
- O (b) Give per company the number of employees who followed a course.
- O (c) Give the number of sessions per course, and also the company where the instructor is employed.
- O (d) Give the number of instructors per company.

8. Which ones of the following queries are equivalent to this query? *[2 correct answers.]*

```
SELECT PNAME
           FROM PERSONS
           WHERE PNO = ( SELECT MAX(PNO) FROM PERSONS ) \Box [a]
           SELECT PNAME
           FROM PERSONS
           WHERE PNO >= ANY (SELECT PNO FROM PERSONS) \begin{bmatrix} \_ \end{bmatrix} \begin{bmatrix} b \end{bmatrix}SELECT PNAME
           FROM PERSONS
           WHERE PNO >= ALL (SELECT PNO FROM PERSONS) \Box [c]SELECT PNAME
           FROM PERSONS P1
           WHERE EXISTS (SELECT MAX(PNO)
                            FROM PERSONS P2
                            WHERE P1.PNO = P2.PNO) [ ] [d]
           SELECT PNAME, MAX(PNO)
           FROM PERSONS
           GROUP BY PNAME \Box [e]
           SELECT P1.PNAME
           FROM PERSONS P1
                   LEFT OUTER JOIN
                   PERSONS P2 ON P1.PNO < P2.PNO
           GROUP BY P1.PNO, P1.PNAME
           HAVING COUNT(P2.PNO) = 0 9. Which queries give an answer to the following question? [3 correct answers.]
```
*Give the list of all courses, also those for which no session has been planned yet. Give also all corresponding session numbers and the date on which each session starts.*

### $\Box$  [a]

SELECT CID, SNO, SDATE FROM COURSES INNER JOIN SESSIONS ON CID = S\_CID

#### $\begin{bmatrix} \_ \end{bmatrix}$   $\begin{bmatrix} b \end{bmatrix}$

SELECT S\_CID, SNO, SDATE FROM SESSIONS

### $\Box$   $\lbrack$   $\Box$

SELECT CID, SNO, SDATE FROM COURSES LEFT OUTER JOIN SESSIONS ON CID = S\_CID

#### [\_] [d]

SELECT CID, SNO, SDATE FROM COURSES RIGHT OUTER JOIN SESSIONS ON CID = S\_CID

### $\Box$  [e]

WITH S AS (SELECT SNO, S\_CID, SDATE FROM SESSIONS WHERE S\_CID IS NOT NULL) SELECT CID, SNO, SDATE FROM COURSES INNER JOIN S ON CID = S\_CID UNION ALL SELECT CID, 0, CAST(NULL AS DATE) FROM COURSES WHERE CID NOT IN (SELECT S\_CID FROM S)

#### $\Box$  [f]

 SELECT C.CID, S.SNO, S.SDATE FROM (SELECT CID FROM COURSES) C LEFT OUTER JOIN (SELECT SNO, S\_CID, SDATE FROM SESSIONS) S ON S\_CID = CID

### $\Box$  [g]

 SELECT CID, SNO, SDATE FROM COURSES INNER JOIN SESSIONS ON CID = S\_CID UNION ALL SELECT S\_CID, SNO, SDATE FROM SESSIONS WHERE S\_CID IS NULL

#### 10. Which query implements the following question?

*Give the names of all instructors who have in addition also followed more than 1 course.*

 $O$  (a)

SELECT PNAME FROM PERSONS WHERE PNO IN (SELECT E\_PNO FROM ENROLMENTS INNER JOIN SESSIONS ON E\_SNO = SNO WHERE E\_PNO = SINS\_PNO AND ECANCEL IS NULL AND SCANCEL IS NULL GROUP BY E\_PNO HAVING COUNT(\*) > 1)

 $O$  (b)

SELECT PNAME FROM PERSONS WHERE PNO IN (SELECT SINS\_PNO FROM SESSIONS WHERE SCANCEL IS NULL AND SNO IN (SELECT E\_SNO FROM ENROLMENTS WHERE ECANCEL IS NULL GROUP BY E\_PNO HAVING COUNT(\*) > 1))

#### $O$  (c)

SELECT PNAME FROM PERSONS INNER JOIN (SELECT E\_PNO FROM ENROLMENTS WHERE ECANCEL IS NULL AND E\_SNO IN (SELECT SNO FROM SESSIONS WHERE SCANCEL IS NULL) GROUP BY E\_PNO HAVING COUNT $(*)$  > 1) E ON E\_PNO = PNO WHERE PNO IN (SELECT SINS\_PNO FROM SESSIONS)

#### O (d)

SELECT PNAME FROM PERSONS INNER JOIN ENROLMENTS ON PNO = E\_PNO INNER JOIN SESSIONS S1 ON E\_SNO = S1.SNO INNER JOIN SESSIONS S2 ON PNO = S1.SINS\_PNO WHERE S1.SCANCEL IS NULL AND ECANCEL IS NULL GROUP BY E PNO, PNAME HAVING COUNT(\*) > 1

#### O (e)

WITH P AS (SELECT PNO, PNAME FROM PERSONS), E AS (SELECT E PNO, E SNO FROM ENROLMENTS WHERE ECANCEL IS NULL), S AS (SELECT SNO, SINS\_PNO FROM SESSIONS WHERE SCANCEL IS NULL) SELECT PNAME FROM P INNER JOIN E ON PNO = E PNO INNER JOIN S S1 ON E\_SNO = S1.SNO INNER JOIN S S2 ON PNO = S2.SINS\_PNO GROUP BY E PNO, PNAME HAVING COUNT(\*) > 1

#### 11. What can be said about this query?

```
 SELECT SNO, PNAME, SDATE
 FROM SESSIONS, PERSONS
 WHERE SINS_PNO = PNO
UNION
 SELECT E_PNO, PNAME
 FROM PERSONS, ENROLMENTS
 WHERE PNO = E_PNO
ORDER BY 1
```
- O (a) Query cannot be executed (gives a syntax error).
- O (b) Query can be executed and makes sense (according to the table and column definitions).
- O (c) Query can be executed but returns nonsense.
- 12. What can be said about this query?

```
SELECT SNO, SDATE, PNAME
FROM SESSIONS INNER JOIN ENROLMENTS ON SNO = E_SNO
                INNER JOIN PERSONS ON P_CONO = E_PNO
WHERE ECANCEL IS NULL
  AND SCANCEL IS NULL
```
- O (a) Query cannot be executed (gives a syntax error).
- O (b) Query can be executed and makes sense (according to the table and column definitions).
- O (c) Query can be executed but returns nonsense.
- 13. What can be said about this query?

```
SELECT SNO, SDATE, S_CID
FROM SESSIONS S
WHERE SCANCEL IS NOT NULL
  AND SDATE = (SELECT MAX(SDATE)
                FROM SESSIONS
               WHERE S CID = S.S CID)
```
- O (a) Query cannot be executed (gives a syntax error).
- O (b) Query can be executed and makes sense (according to the table and column definitions).
- O (c) Query can be executed but returns nonsense.
- 14. What can be said about this query?

```
SELECT PNAME, COUNT(*)
FROM PERSONS INNER JOIN SESSIONS ON SINS_PNO = PNO
```
- O (a) Query cannot be executed (gives a syntax error).
- O (b) Query can be executed and makes sense (according to the table and column definitions).
- O (c) Query can be executed but returns nonsense.

#### 15. What can be said about this query?

```
SELECT (SELECT COUNT(*) AS nr_8000
        FROM SESSIONS
       WHERE S_CID = '8000')
       * 100.0 / COUNT(S_CID) AS percent_8000
FROM SESSIONS
```
- O (a) Query cannot be executed (gives a syntax error).
- O (b) Query can be executed and makes sense (according to the table and column definitions).
- O (c) Query can be executed but returns nonsense.

# **EVALUATION.**

Here are the correct answers to all questions:

- 1. a e
- 2. 8
- 3. d e f
- 4. 19
- 5. c e f
- 6. a c g
- 7. d
- 8. b e
- 9. c e f
- 10. c
- 11. a
- 12. c
- 13. b
- 14. a
- 15. b

Give yourself 1 point for each correctly answered question; for multiple answer questions, all answers should be correct.

When your score is 80% or above, you are ready for our [Advanced SQL](https://abis.be/html/en1209.html) course.

[When your score is between 50% and 80%, following the course](https://abis.be/html/en0087.html) SQL workshop will allow you to refine your SQL knowledge.

When your score is less than 50%, following the course [SQL workshop](https://abis.be/html/en0087.html) is advisable. You will get a high return from this course. Be sure your [basic SQL and RDBMS knowledge](https://abis.be/html/en1678.html) is sufficient: fill out the corresponding [self-test](https://abis.be/MyABIS/coursetests/?course=1678&lang=en) to verify this.